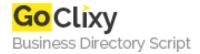

## **SWF Live Preview**

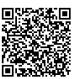

Address {value\_address}

Contact Person{value\_contact\_person}Mobile Number{value\_mobile\_number}

**Email** {value\_email}

This software is aimed to help you preview Flash movie files using standard Windows Explorer. Once SWF Live Preview is installed you can scan directories and subdirectories for flash files, create and preview thumbnails for SWF files and fetch information such as Flash version, number of frames, shapes, find if file is compressed or not, etc. You can even choose yourself from which frame to create thumbnail as well as set size of preview.

For more details, please visit https://scripts.goclixy.com/swf-live-preview-33005